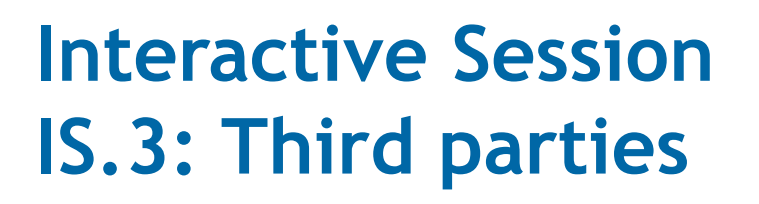

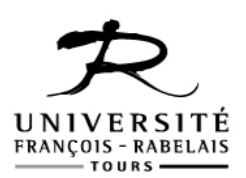

8 Avril 2015

## **WG1 presenter:** Aurélie Uchard (Université François-Rabelais, FR)

## Third parties making resources available to the beneficiary

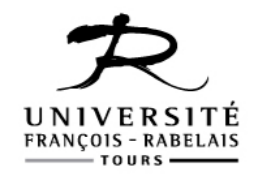

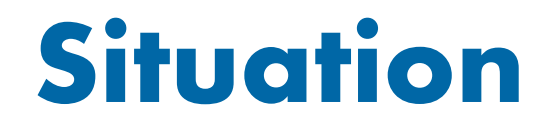

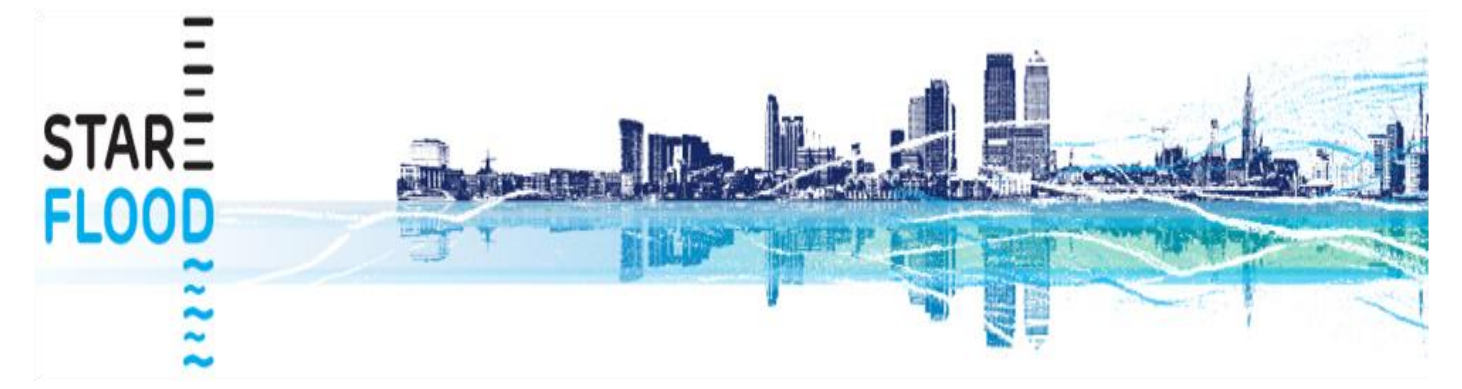

- Project : **FP7 STARFLOOD** (01/10/2012 31/03/2016) – UFRT is beneficiary n°9
- **Event:** The researcher in charge of the project changed employer the 1st of february 2013

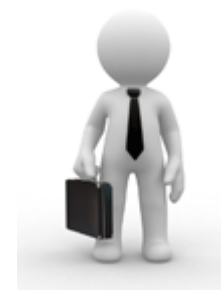

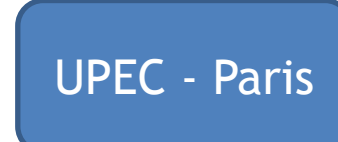

# Which effect ?

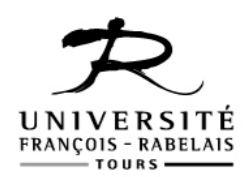

#### 1) The researcher moves with the project to UPEC

- change of beneficiary
- what about the team working on the project at UFRT?

### 2) The project stays at UFRT

- the new employers becomes a new beneficiary or a third party
- Budget impact

- 1. New beneficiary: budget loss for the project
- 2. Third party making resources avalaible to the beneficiairy : possibility to keep the budget as planned

# EC guidelines extracts

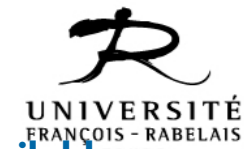

FP7: ref: Article II.14.2 of the ECGA - Costs of third parties - Costs of resources made avai and costs of third parties carrying out part of the work H2020 : ARTICLE 12 — USE OF IN-KIND CONTRIBUTIONS PROVIDED BY THIRD PARTIES FREE OF **CHARGE** 

#### **Conditions:**

- *"These resources are directly used by the beneficiary, and usually work is performed in its premises.*
- The resources made available are under the full and direct control, *instructions and management of the beneficiary, who is the one carrying out the research."*

#### **Contract between UFRT and UPEC** justifying :

- the researcher is still working on UFRT premises
- under full and direct control of the beneficiary
- for his full research work and not only for this project

# EC guidelines extracts

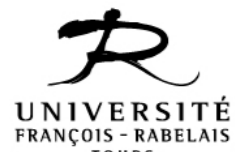

FP7: ref: Article II.14.2 of the ECGA – Costs of third parties – Costs of resources made available and costs of third parties carrying out part of the work H<sub>2020</sub>: ARTICLE 12 - USE OF IN-KIND CONTRIBUTIONS PROVIDED BY THIRD PARTIES FREE OF CHARGE

"*Should a beneficiary wish to recur to the assistance of a third party in an ongoing project, this has to be discussed with the Project Officer, and if approved and in conformity with the rules, the third party contribution and resources have to be detailed in Annex I."*

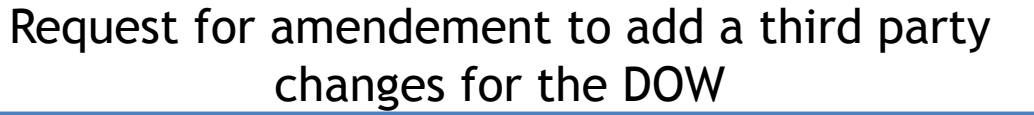

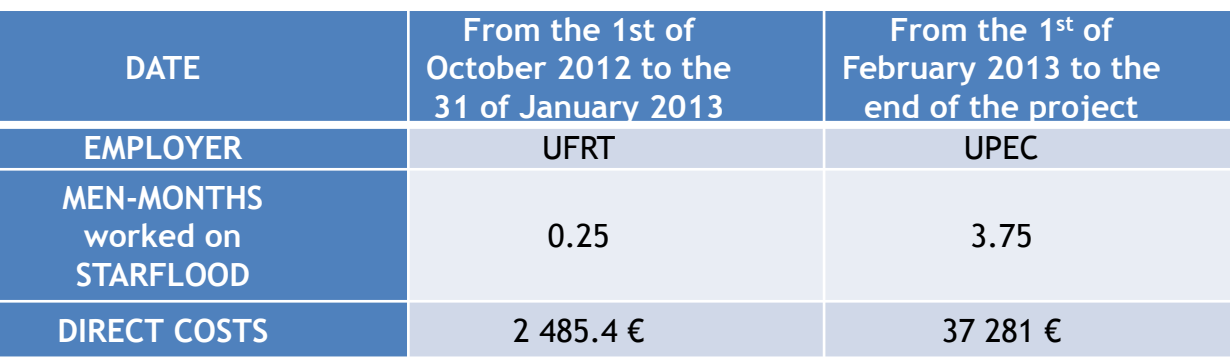

# EC guidelines extracts

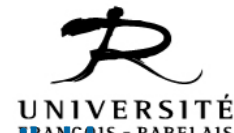

#### FP7: ref: Article II.14.2 of the ECGA - Costs of third parties - Costs of resources made avalidible and costs of third parties carrying out part of the work H2020 : ARTICLE 12 — USE OF IN-KIND CONTRIBUTIONS PROVIDED BY THIRD PARTIES FREE OF CHARGE

*« Free of charge (there is no reimbursement by the beneficiary to the third party) This is the case where a third party makes available some of its resources to a beneficiary, which does not reimburse the cost to the third party, but which charges the costs of the third party as an eligible cost of the project. Its costs will be declared by the beneficiary in its Form C, included in the CFS of the beneficiary when required (as a cost and, if that is the case, as a receipt)"*

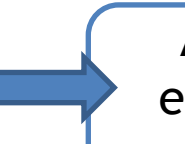

As a civil servant the salary is paid indirectly by the ministry either when employed by UFRT or by UPEC, thus the cost shall not be considered as a receipt

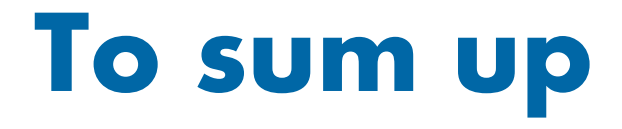

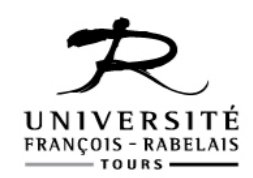

- **Negociation with the new employer** about the researcher's status and control >> contract
- **Request for amendement** to add a third party making resources avalaible to the beneficiairy
- The beneficiary **declares the third party's cost in its own form C as direct costs** and does not reimbourse the third party

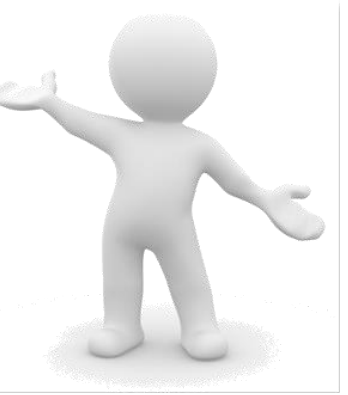

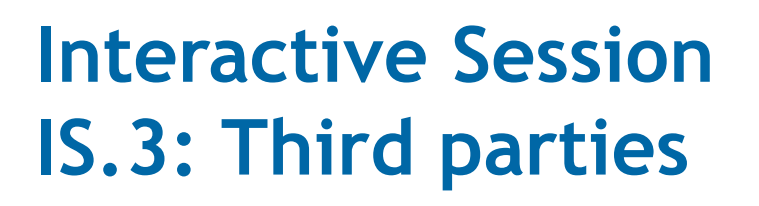

versité François-Rabelais

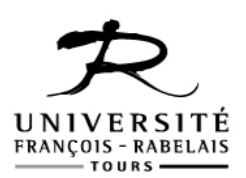

8 Avril 2015

# **WG1 presenter:** Aurélie Uchard (Université François-Rabelais, FR) Electronic signature for third parties

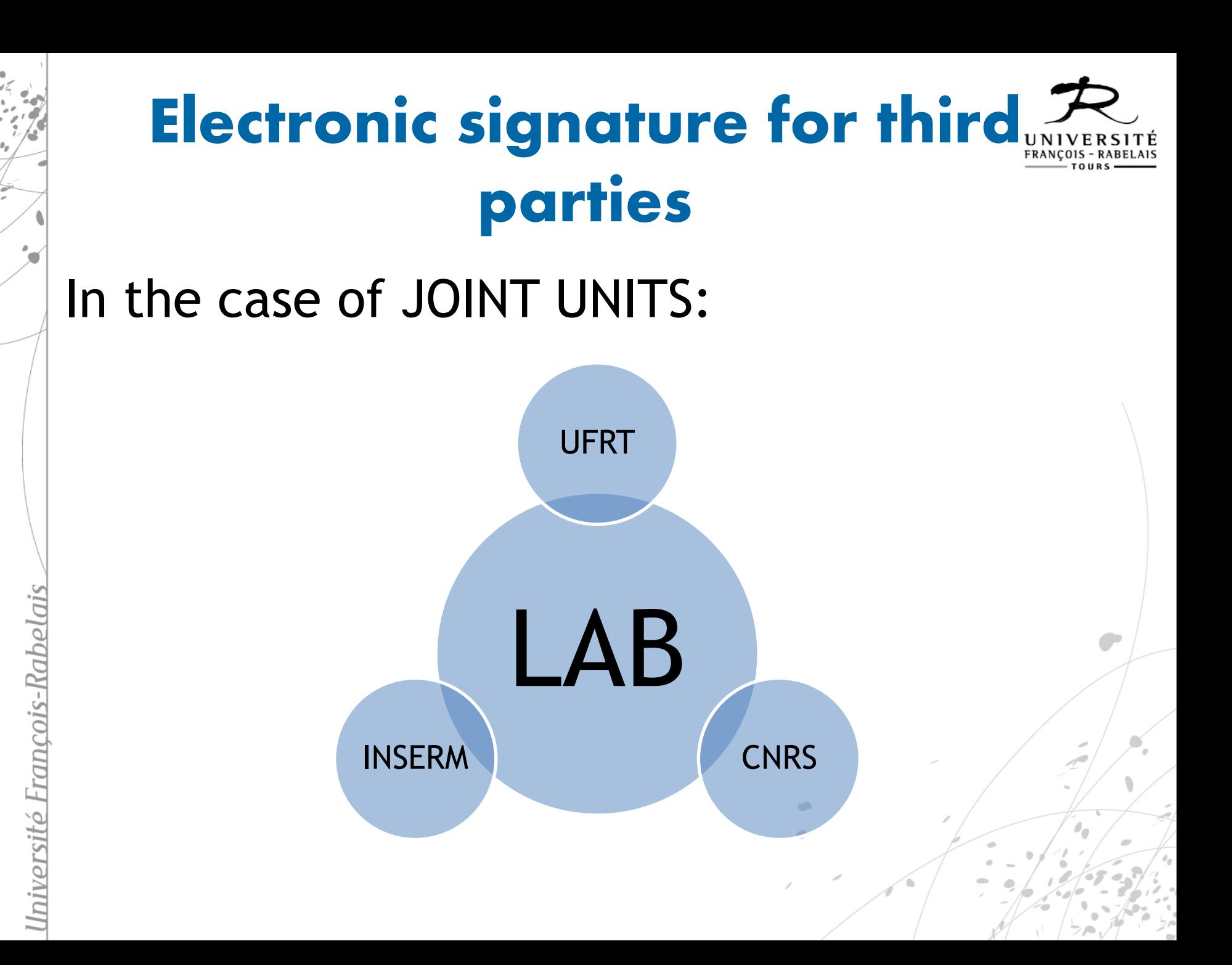

# Electronic signature for third parties

## The LEAR assign rôles for

- 1) his organisation,
- 2) the project
	- LSIGN for UFRT
	- FSIGN for UFRT project

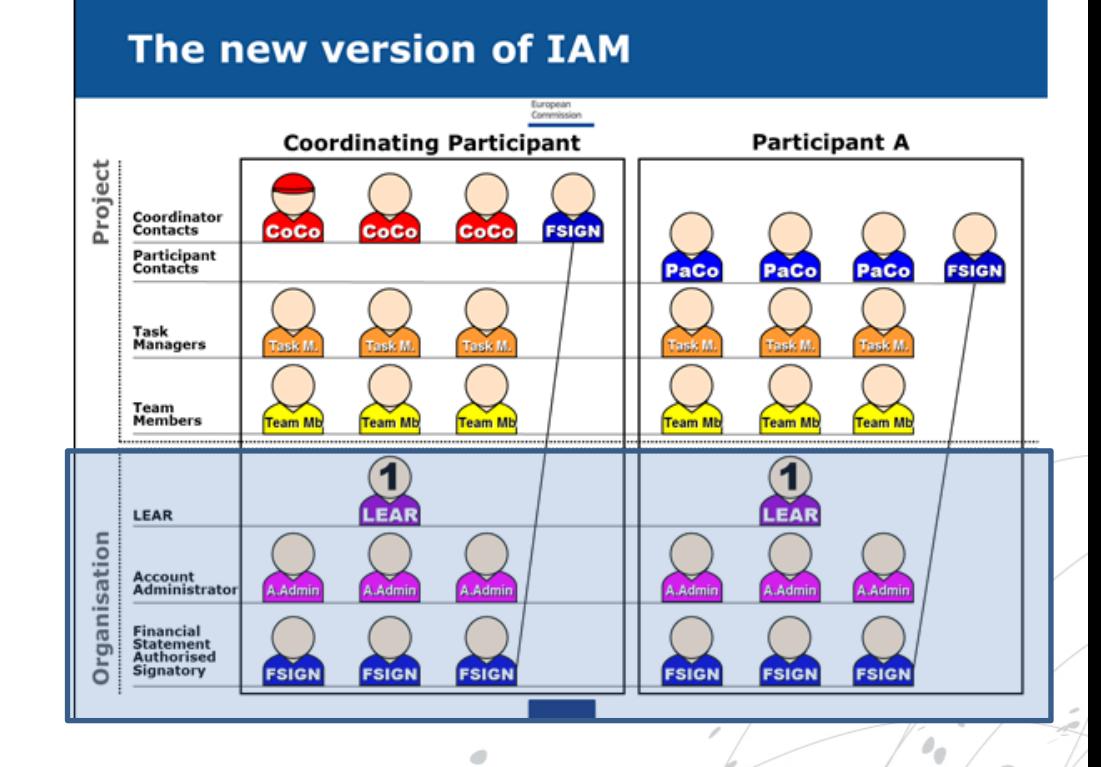

<u>Iniversité François-Rabelais</u>

## Electronic signature for third **FRANCOIS - RABELAIS** parties

Periodic report process for both form C :

- 1. the financial data are introduced in the financial reporting module and identified as "**ready for signature**".
- 2. This triggers a notification to the FSIGN who signs it electronically and transmits it to the coordinator.

**The Form C of the third party must be printed and hand-signed by an authorised representative of the third party.** This document must be kept in the files of the beneficiary (no sending to the Commission).

vorsi

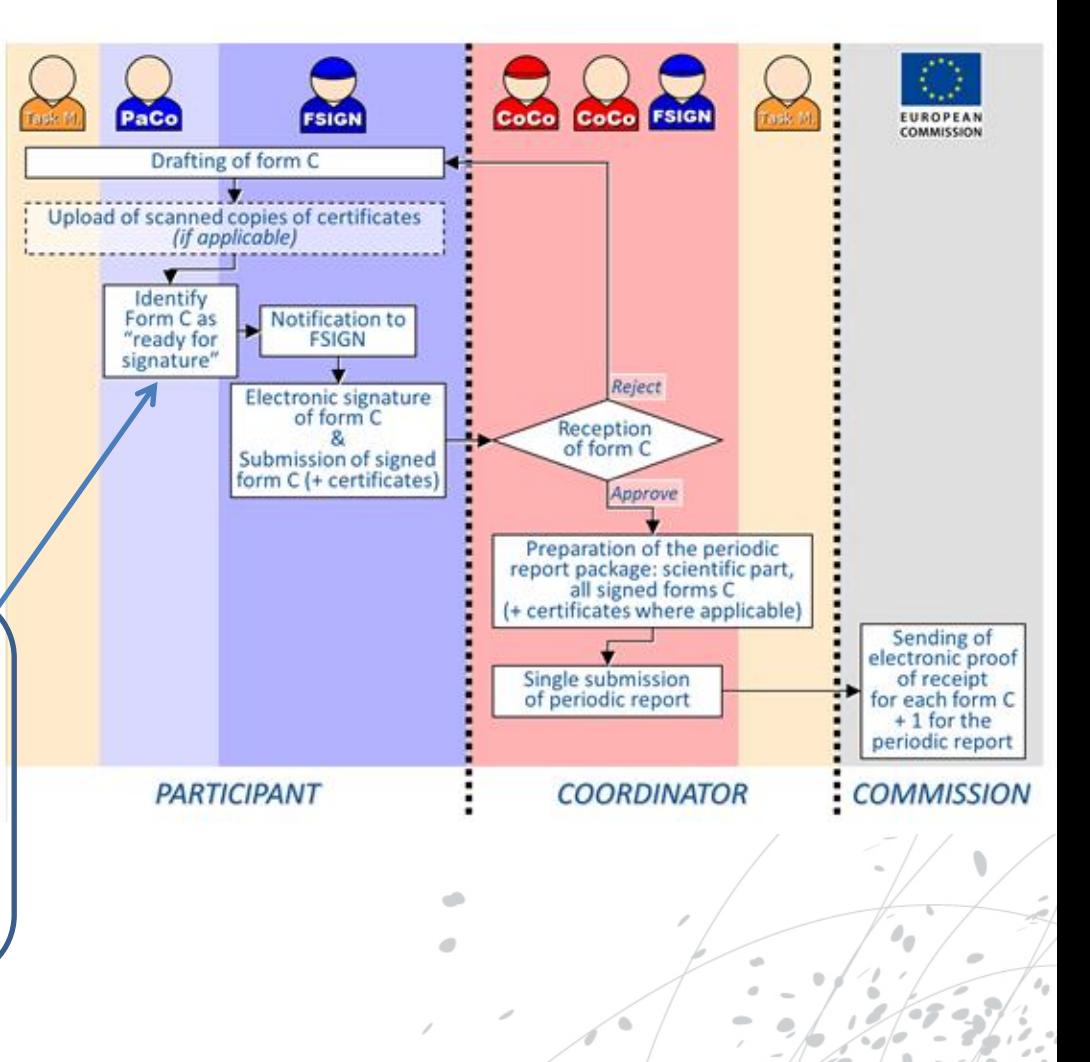

# ELECTIONICS FRIEGENIA Agreement - Annex VI - Collaborative project<br>
Electronic Section Section Collaborative project<br>
Electronic Section Section Collaborative project<br>
Electronic Section Section Collaborative project<br>
Elec

- **How come the beneficiary can sign for another entity's form C ?**
- **Which action/signature is legally recognised?**

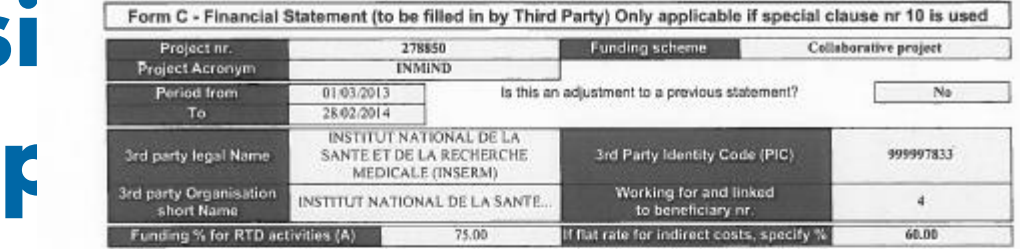

1. Declaration of eligible costs/lump sum/flat rate/scale of unit (in €)

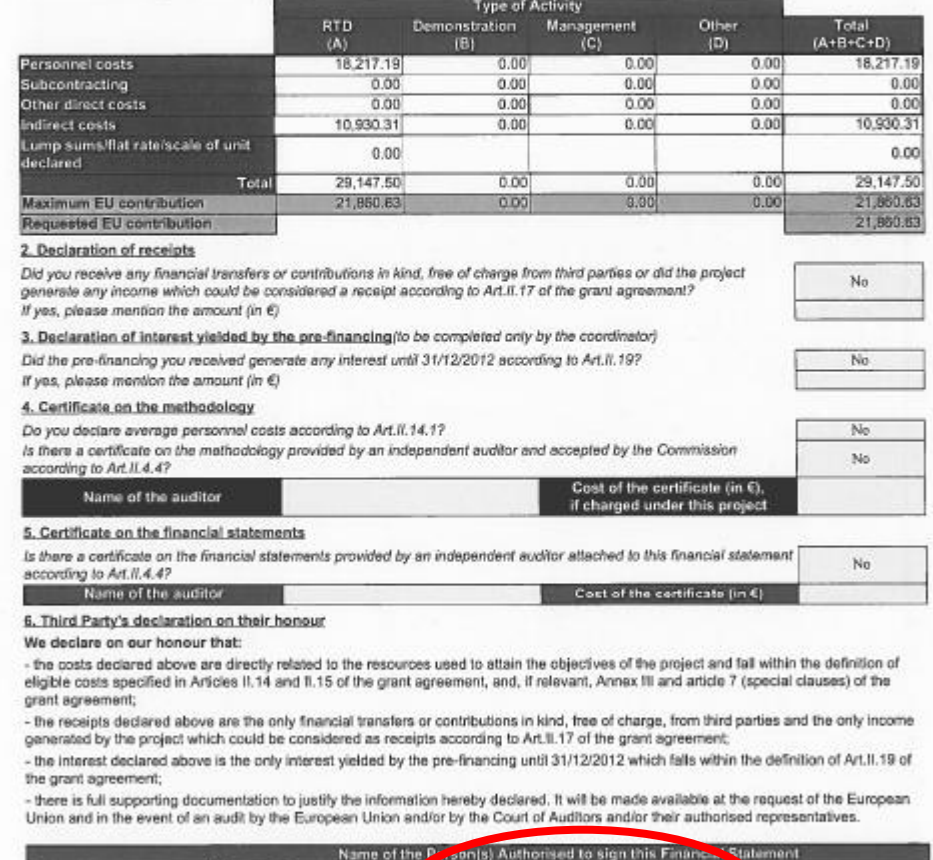

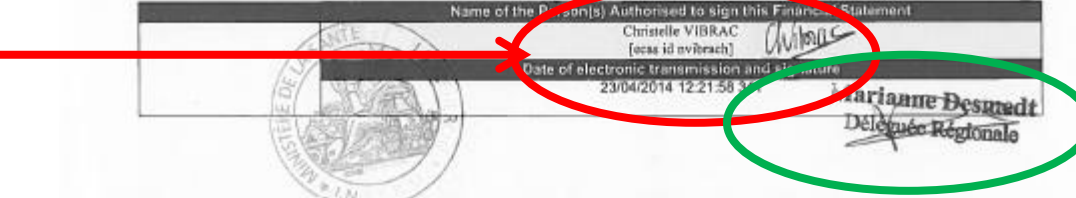

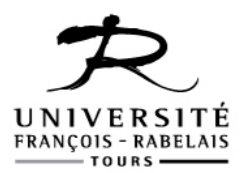

## Thanks for your attention!

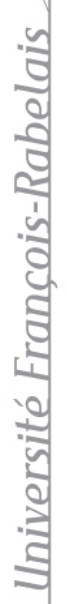